*Посвящается Джоселин и Дэшиель – без них моя жизнь не была бы такой насыщенной*

#### Благодарности

Хочу выразить признательность Таре (Tara), своей супруге и лучшему критику; Ребекке (Rebecca), добившейся того, чтобы каждое предложение имело смысл; Ненси (Nancy), без которой этот проект не начался бы; Кэти (Kathy), нашедшей все ошибки; Конни (Connie), придавшей книге привлекательный вид; Симону (Simon), редактору первого издания; Бену (Ben), чье внимание к техническим деталям неоценимо. Благодарю родителей и Ненси (Nancy) за то, что с их помощью достиг своего сегодняшнего положения, Джонни (Johny) за постоянную поддержку и своих самых больших поклонников, Пэта (Pat) и Реда (Red). Огромное спасибо Чарльзу Доджсону (Charles Dodgson) – Льюису Кэрроллу (Lewis Carroll) – за то, что он написал «Алису в стране чудес», и Джону Тенниелу (John Tenniel) за прекрасные иллюстрации к этой книге. Джуди (Judy), Бойд (Boyd), доктору Г. (Dr. G.) и учителям Америки (The Teachers of America) желаю хорошей работы в дальнейшем. Хочу выразить признательность Набиху (Nabih) из компании Nabih's Computer Systems за то, что он дважды за время создания этой книги спас жесткий диск моего компьютера. Благодарю Дугласа Адамса (Douglas Adams) за все его книги, а также The The, The Cure, Siouxsie and the Banshees, The Beatles, Blur, Cracker, Danielle Dax, Nine Inch Nails, KMFDM, The Pogues, The Ramones, New Model Army, The Cocteau Twins, The Cranes, The Systers of Mercy, The Smiths, Baubaus, Bad Religion, This Mortal Coil, Dead Can Dance за то, что они не дали мне сойти с ума, когда я работал над книгой.

## **COVEDMUNINE**

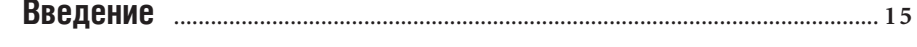

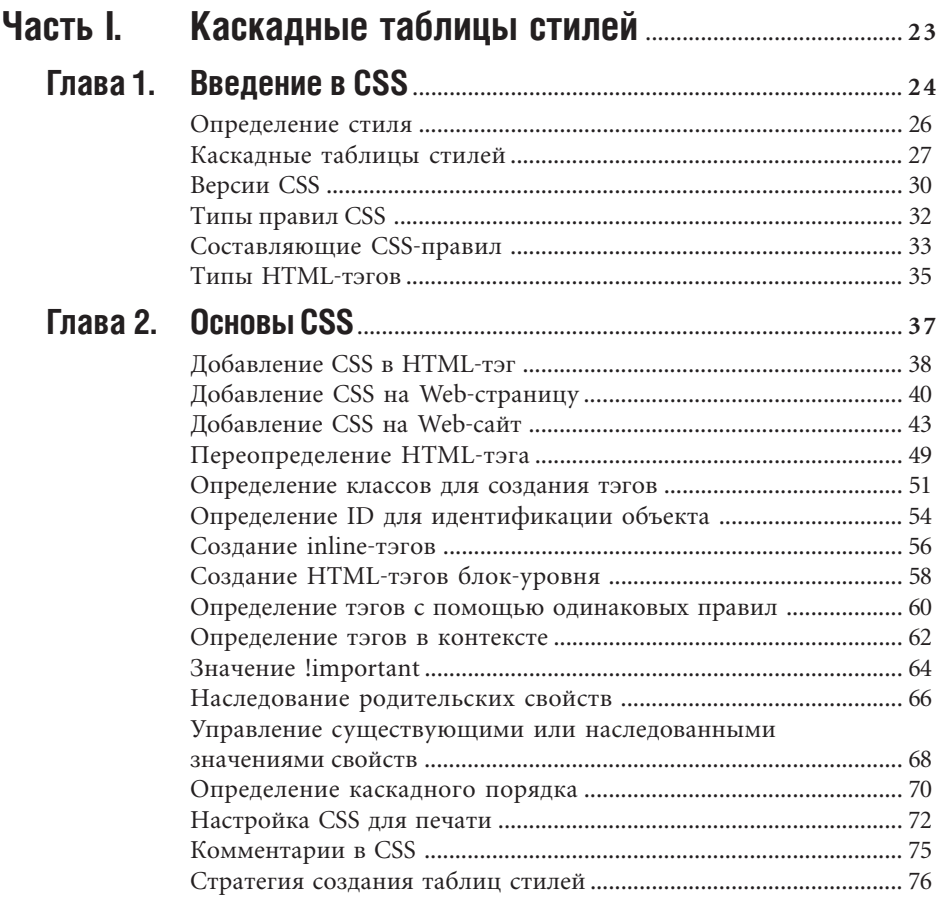

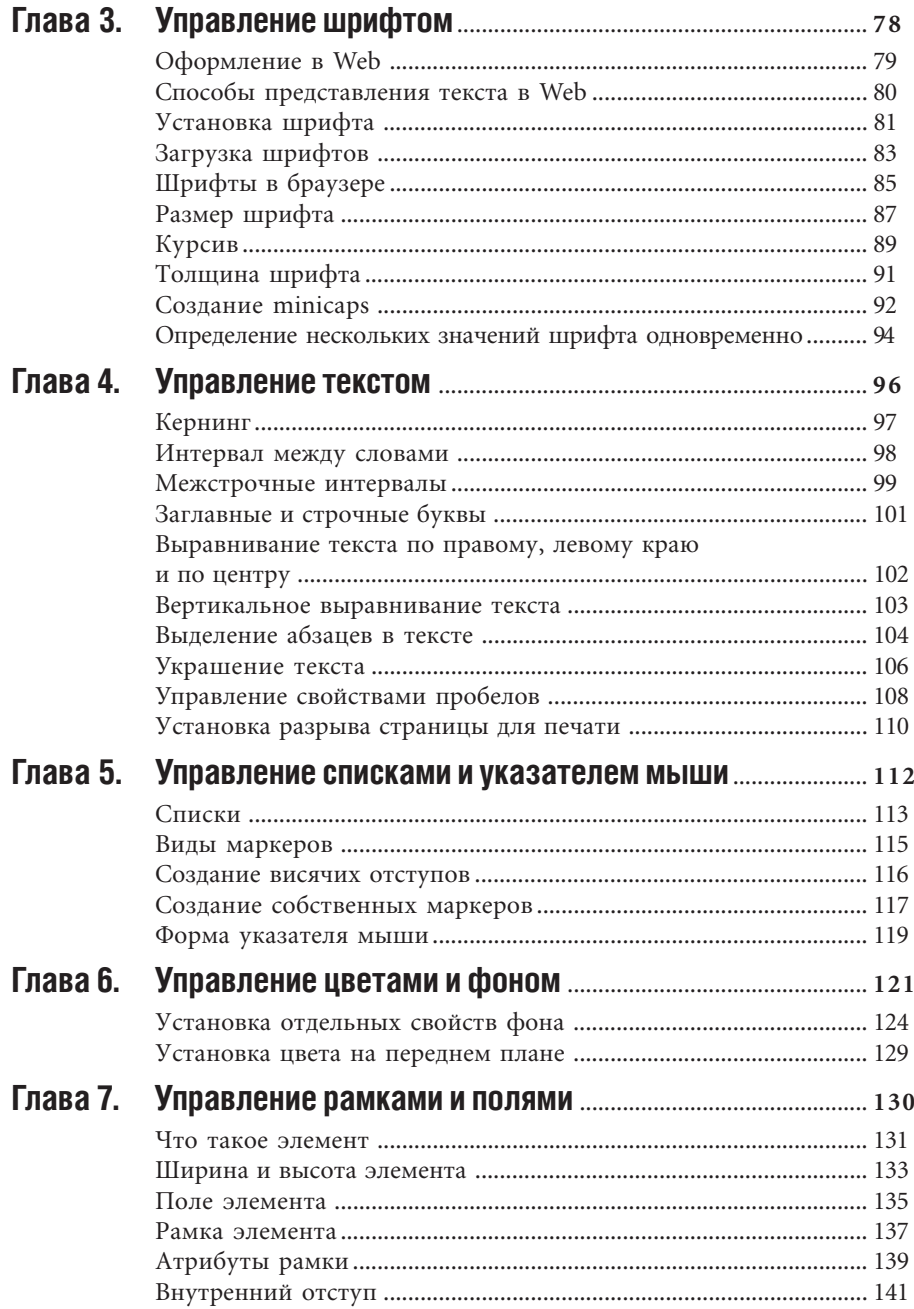

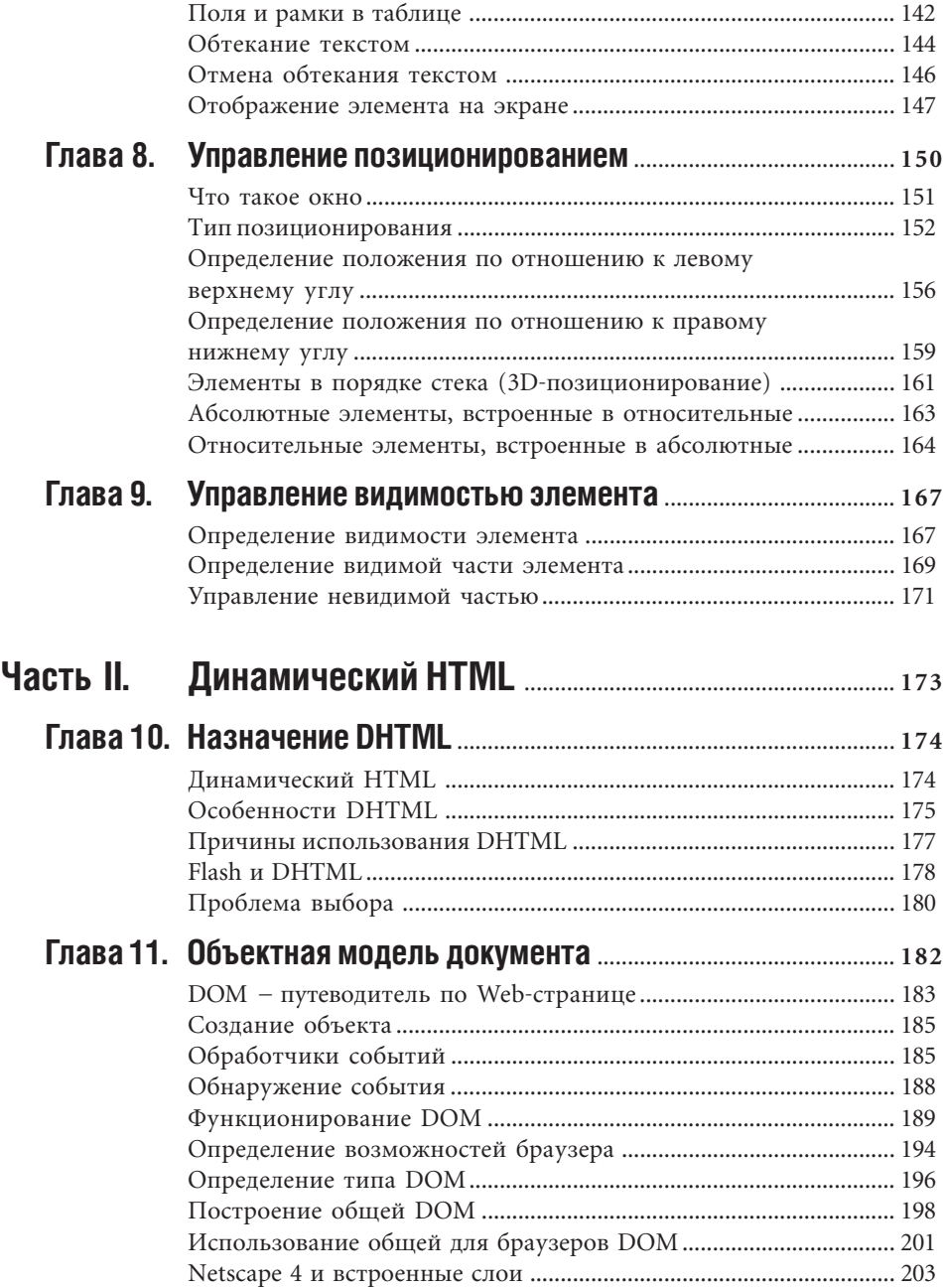

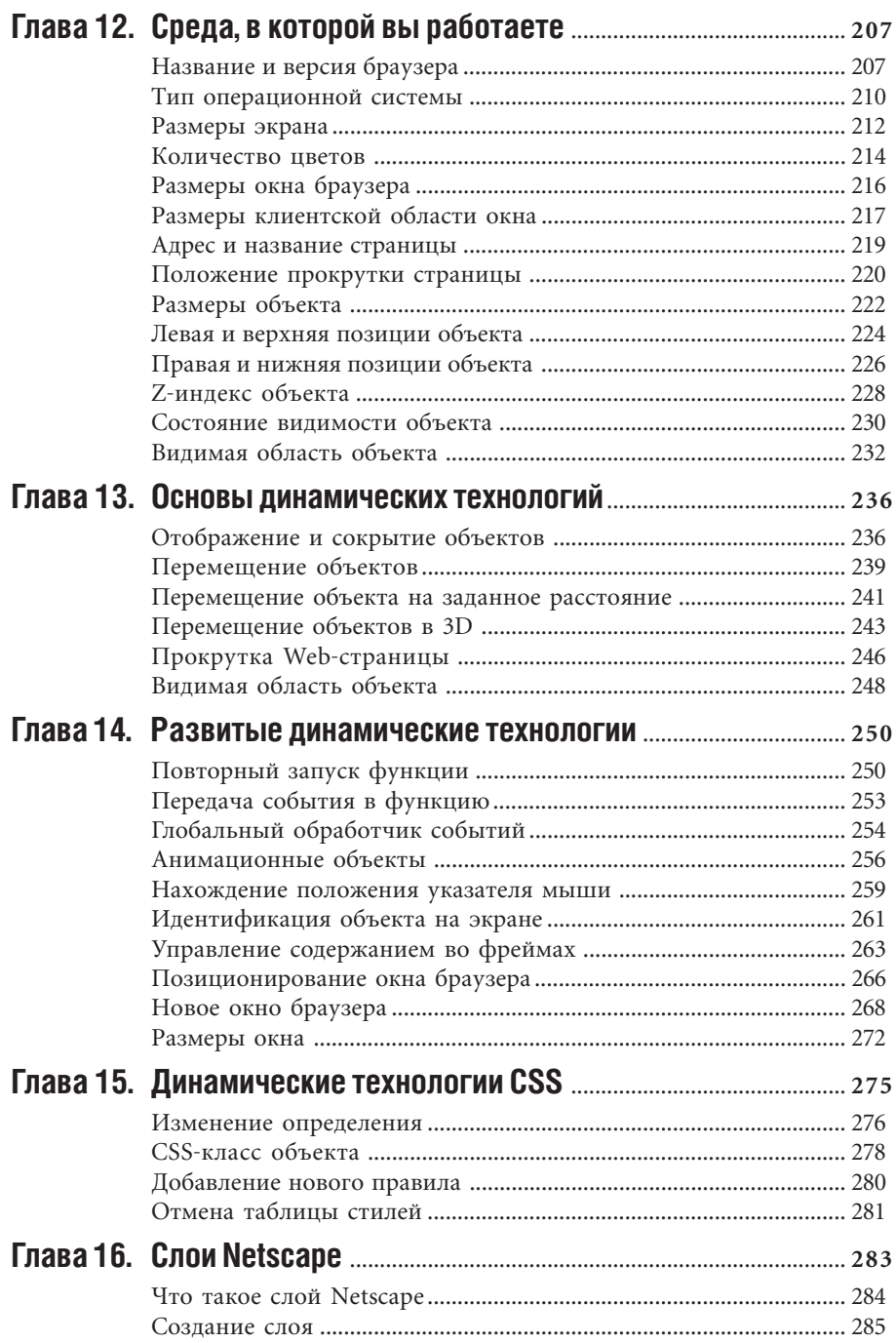

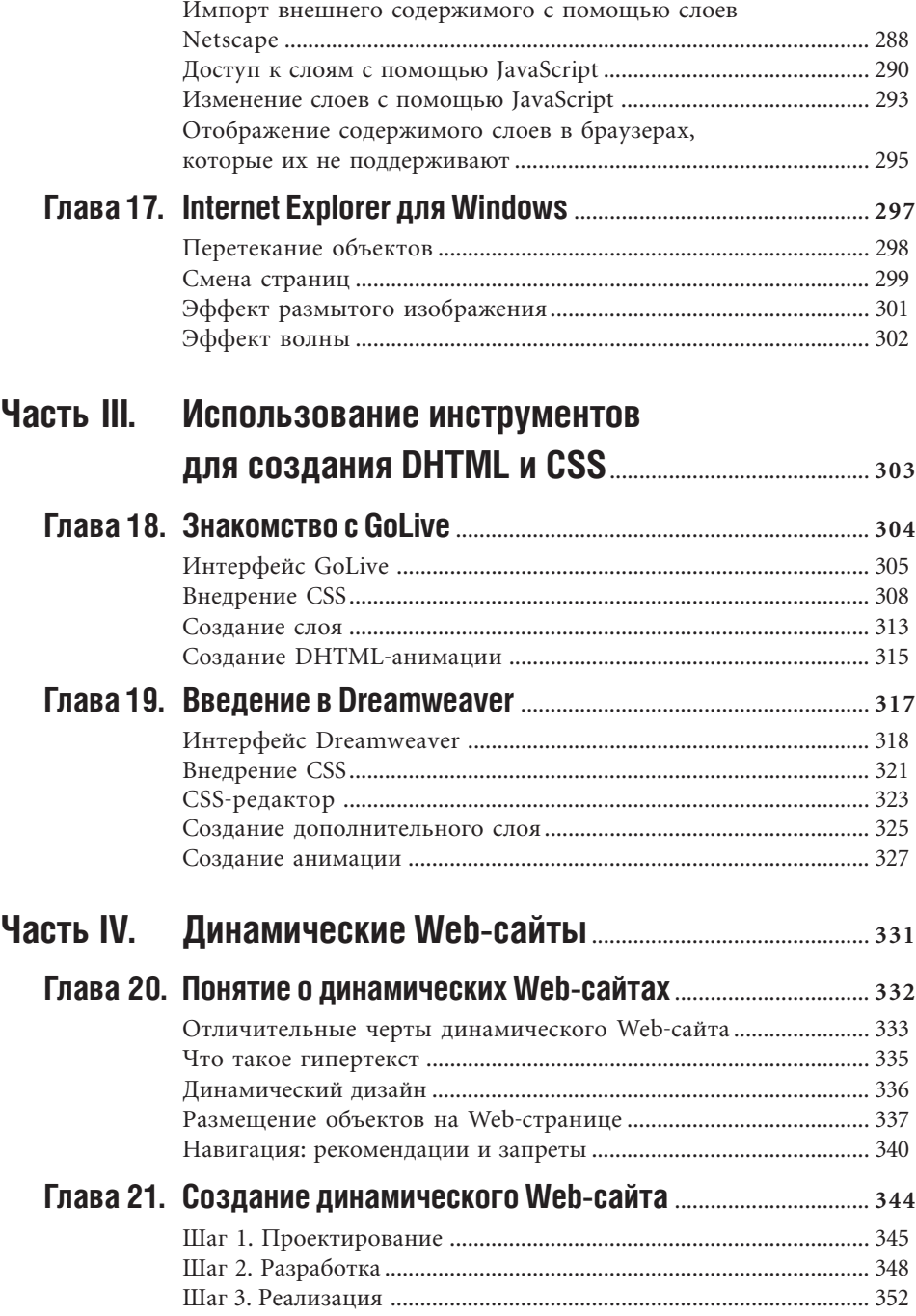

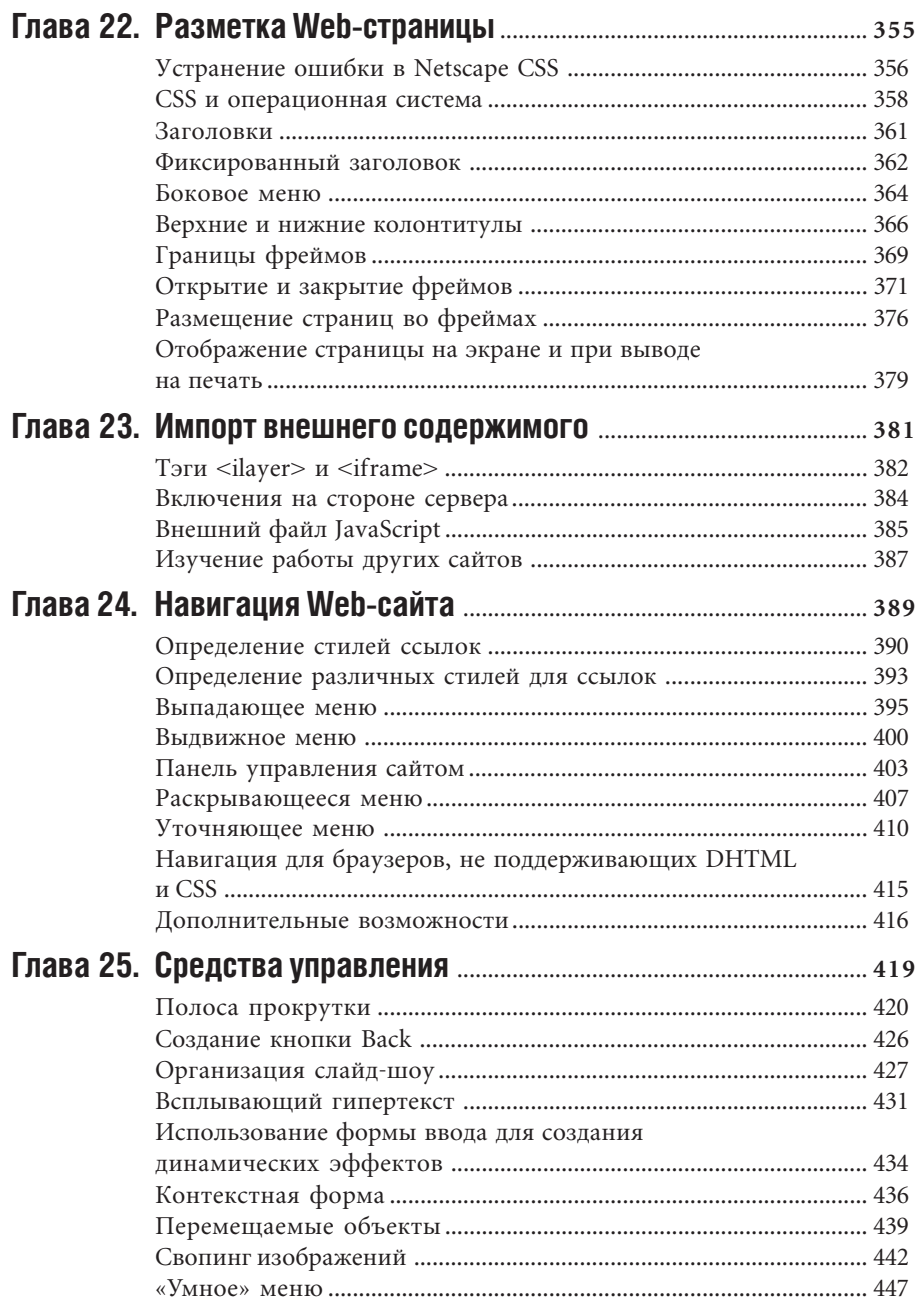

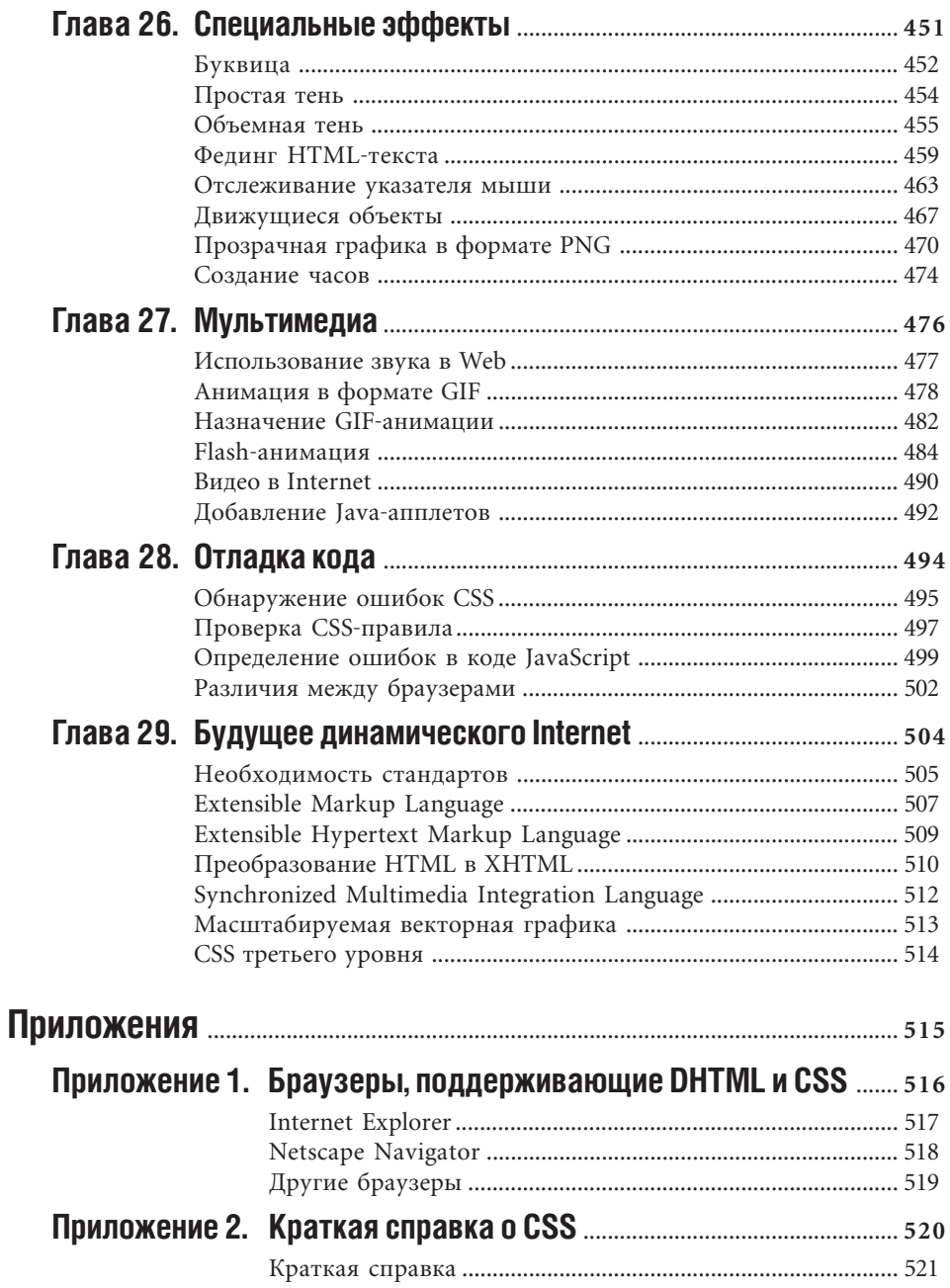

#### **14** DHTML и CSS

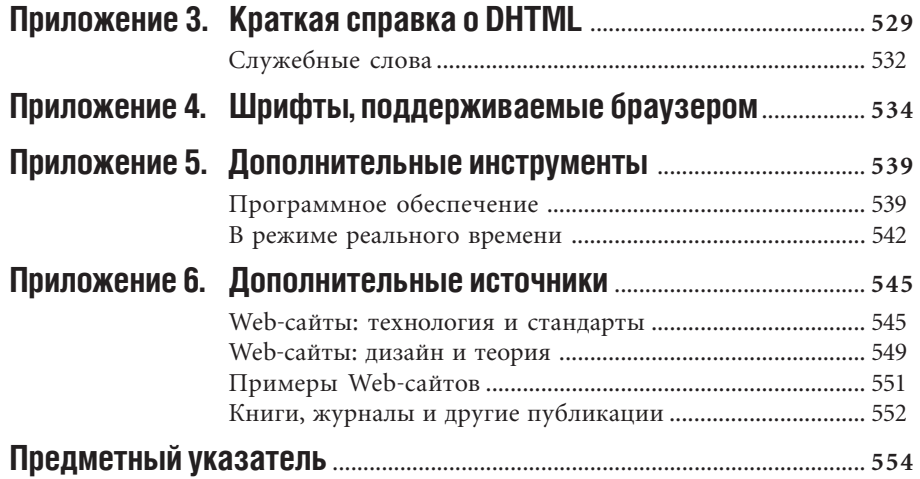

## **введение**

Раньше создание Web-страниц было несложным делом. Вы написали несколько тегов, вставили несколько картинок, и страница готова. Теперь, с появлением потокового видео, JavaScript, CGI, Shockwave, Flash и Java создание Web-страниц может показаться трудной задачей для любого, кто не хочет стать программистом.

Динамический HTML (Dynamyc HTML – DHTML) и каскадные таблицы стилей (Сascading Style Sheets – CSS) – технологии, позволяющие Web-дизайнеру добавлять новые элементы на страницу так же легко и быстро, как при помощи старого доброго HTML. При использовании DHTML не нужно задумываться о том, что у посетителя могут отсутствовать какие-либо дополнительные модули (Plug-in), или полагаться на сложные языки программирования (за исключением, быть может, JavaScript). В большей своей части DHTML похож на HTML и не требует специального программного обеспечения.

#### Содержание книги

С того времени, как самые популярные браузеры Netscape Navigator и Internet Explorer начали поддерживать DHTML и CSS, Internet значительно изменился. Войны браузеров, взрыв dot-com (и последующее падение), огромный рост популярности Глобальной сети привели к сильному изменению технологий, которые обычно служили для создания Web-страниц. Но DHTML и CSS остаются теми двумя стандартами, которые применяются для создания лучших сайтов.

В книге показан оптимальный путь использования DHTML и CSS, который позволит наиболее широкому кругу посетителей Всемирной сети видеть ваш сайт во всей красе.

Книга разбита на четыре части:

- в первой части детально описывается, как задействовать CSS для управления содержательным наполнением Webстраницы, показываются конкретные способы управления различными внешними видами Web-страницы;
- во второй части рассказывается об использовании объектной модели документа (Document Object Model - DOM) совместно с CSS и JavaScript для создания основных функций, обеспечивающих работу динамических (меняющих свои атрибуты) элементов страницы. Показано, как создать DOM, позволяющую запускать эти функции при помощи коротких программных кодов во многих браузерах;
- в третьей части описывается способ создания DHTML и CSS посредством двух наиболее популярных программ для редактирования Web-страниц - Adobe

GoLive *u* Macromedia Dreamweaver, Xoтя для создания Web-сайтов при помощи DHTML и CSS и не обязательно применять эти программы, они все же могут значительно упростить вашу работу;

в четвертой части рассматриваются приемы разработки сайта с помощью DHTML и CSS, приведены примеры использования этих технологий. Также показаны способы пошаговой проверки программного кода и представлены некоторые новые технологии.

#### Читательская аудитория

Если вы сразу обратили внимание на эту книгу, то вы, вероятно, уже хорошо знакомы с особенностями Всемирной паутины (World Wide Web). Для изучения представленного здесь материала нужно хоть немного знать HTML (HyperText Markup Language - язык разметки гипертекста). Необязательно быть экспертом в данной области, но необходимо представлять, чем отличается тэг <p> от тэга <br>. При чтении некоторых глав вам также потребуется знание JavaScript.

Таким образом, чем больше вы знаете о HTML и JavaScript, тем более полезной для вас будет книга.

#### Значения и единицы

Для определения различных элементов вам понадобятся разные значения. В зависимости от элемента эти значения принимают различную форму. Некоторые из них просты и понятны, например числа, но другие требуют специальных единиц измерения.

#### **Каждый является Web-дизайнером**

В будущем каждый сможет стать Web-дизайнером. По мере того как растет Web, все большее количество людей используют эту среду для того, чтобы сообщить о себе миру в какой бы то ни было форме. Это может быть и кинолюбитель, восхваляющий какой-нибудь фильм, и многонациональная корпорация, рекламирующая свои продукты. Но все - и отдельные люли, и компании - считают Web способом рассказать о себе.

Как пользователь, работающий с текстовым процессором, является в некотором смысле издателем, так с ростом популярности Internet каждый, кто не только пассивно просматривает страницы, является Web-дизайнером и должен знать, как они разрабатываются. Изучение DHTML и CSS - ваш следующий шаг в Web-дизайне.

Выражения в угловых скобках (<>) представляют собой возможные значения (табл. 1). Слова, написанные моноширинным шрифтом, являются литералами и должны быть напечатаны соответствующим образом.

#### Длина

Размерности длин можно разделить на две части<sup>.</sup>

- относительные длины, которые зависят от типа компьютера (табл. 2);
- абсолютные длины, которые одинаковы для любого типа компьютера и программного обеспечения (табл. 3).

Для наилучшего взаимодействия операционной системы и браузера при описании размера шрифтов рекомендуется использовать пикселы.

#### **Il**Ret

Цвет на экране можно описать по-разному (табл. 4), но в основном это лишь различные способы объяснения компьютеру, сколько нужно взять красного, зеленого и синего, чтобы получить нужный цвет.

#### Проценты

Размерность многих элементов в этой книге - проценты. Процентные значения зависят от используемого элемента.

#### **IIRI**

URL (Uniform Resource Locator) - это уникальный адрес какого-либо объекта в Web. Это может быть HTML-документ, графическое изображение, CSS-файл, файл JavaScript, аудио- или видеофайл, CGIскрипт или другие файлы. URL может быть локальным, то есть просто описывающим

#### 18 Введение

#### **Таблица 1.** Набор возможных значений

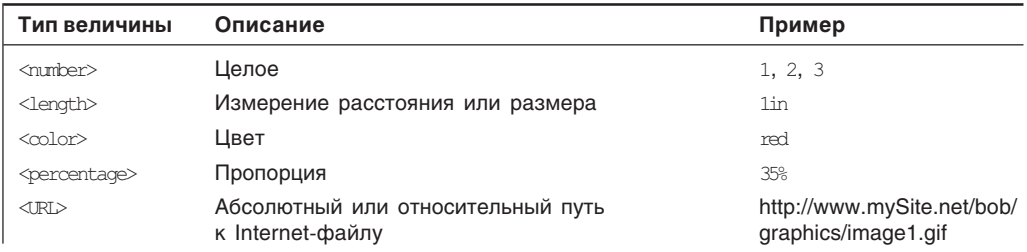

#### **Таблица 2.** Относительные длины

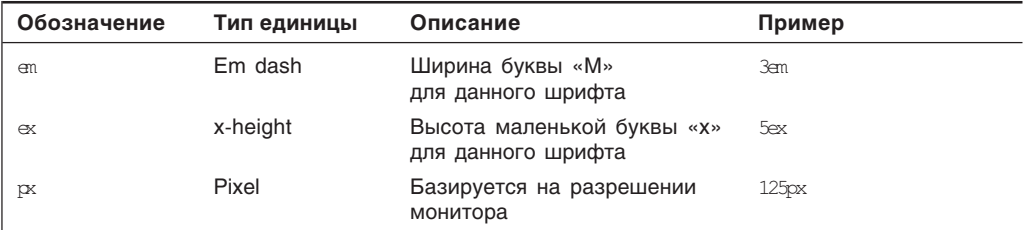

#### **Таблица 3.** Абсолютные длины

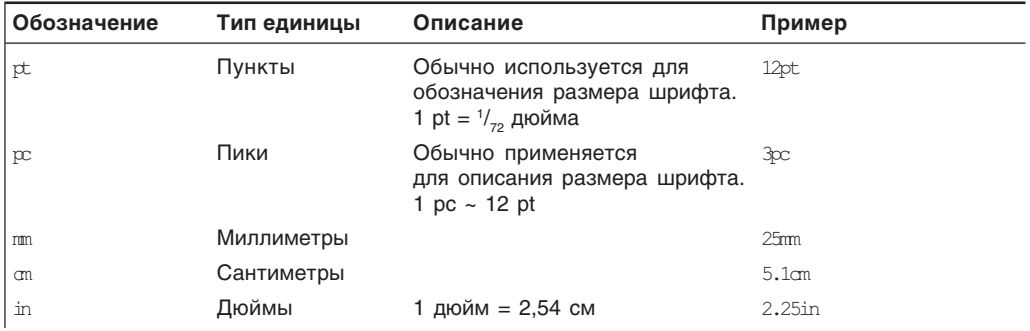

#### **Таблица 4.** Цвет

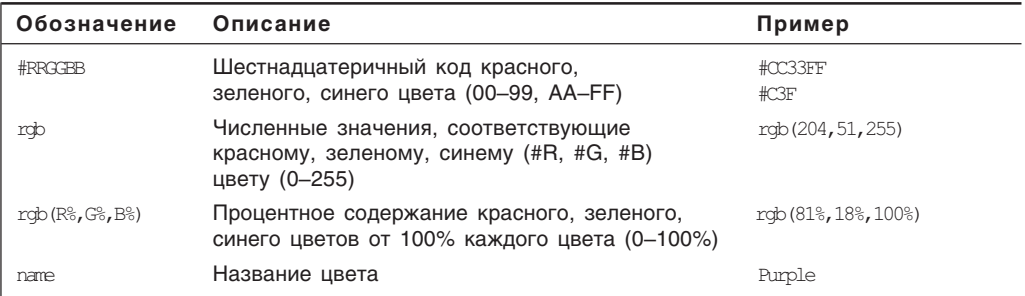

местоположение ресурса, относящегося к текущему документу, или глобальным, то есть описывающим абсолютное местоположение ресурса в Internet. Глобальный URL начинается chttp://.

Ссылки также используются в примерах программного кода, приведенных в книге. Для обозначения ссылок, которые могут указывать на любой URL, применяется знак решетки (#):

<a href="#">Link</a>

С помощью такой ссылки мы попадаем в начало текущей страницы. Знак решетки (#) можно заменить любым другим адресом.

Однако для некоторых ссылок размещение адресов в href определяется функциями DHTML. В этом случае будет использоваться встроенная функция JavaScript void(): <a ->href="javascript: void('')">Link</a>.BTaком написании функция определяет ссылку, которая никуда не ведет.

Некоторые цвета всегда отображаются определенным образом на любом мониторе. Они называются цветами, которые сохраняет браузер. Их легко запомнить, потому что их числовые значения не меняются. В шестнадцатеричной системе можно использовать комбинации 00. 33. 66, 99, СС или FF. В качестве численных значений применяются 0, 51, 102, 153, 204. 255. а в качестве процентных - 0. 20. 40, 60, 80, 100.

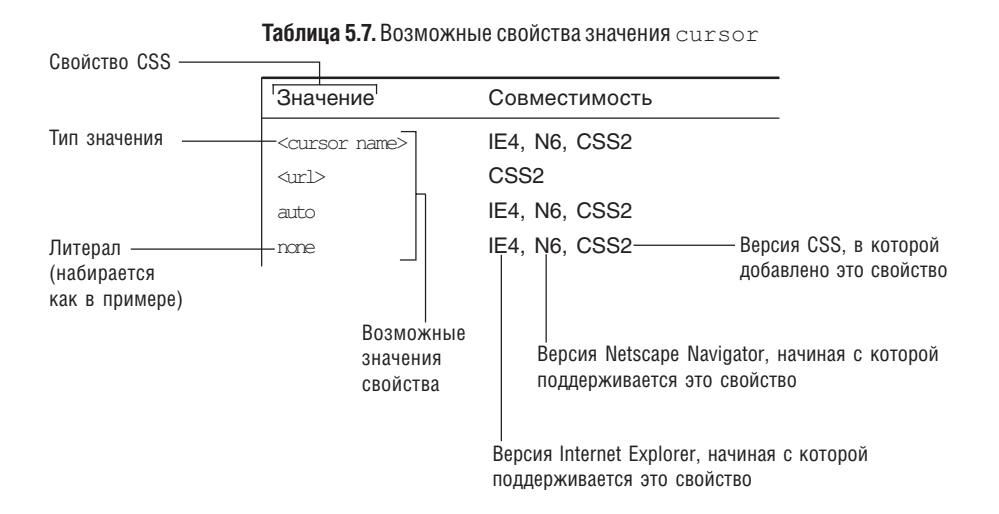

Рис. 1. В таблице представлен набор возможных значений описываемого CSS-свойства, самая ранняя версия браузера, в которой поддерживается это свойство, а также версия CSS, в которой оно было введено. Помните, что даже если значение поддерживается определенной версией браузера, оно может быть недоступно операционным системам. В приложении 2 дан перечень операционных систем, позволяющих работать с тем или иным значением, а также указаны возможные проблемы при использовании

#### Принятые обозначения

В большинстве случаев текст, таблицы, рисунки, листинги не будут требовать дополнительных объяснений. Но все же необходимо ознакомиться с некоторыми обозначениями, которые помогут вам в освоении представленного материала.

CSS-таблицы. Каждый раздел первой части, в котором описываются CSS-свойства, включает в себя таблицу, позволяющую быстро найти различные значения, которые используются как в данном свойстве, так и в браузерах и CSS-слоях, с которыми совместимы эти значения (рис. 1). В колонке совместимости отображена самая ранняя версия браузера (Netscape и Internet Explorer), где поддерживается представленное значение. В табл. 5 перечислены аббревиатуры.

Листинги. В книге применяется несколько методов представления листингов. Это сделано для того, чтобы их можно было легко отличить от самого текста.

Вот как выглядит код:

```
<style>
  p { font-size: 12pt; }
</style>
```
Все программные коды в книге набраны строчными буквами (см. «Код - заглавные или строчные буквы?»). К тому же в листингах всегда используются прямые кавычки ("или '), а не фигурные (" "или '): программный код с фигурными кавычками просто не будет работать.

Важные места в листингах, обсуждаемые на конкретной странице, выделены полужирным шрифтом.

Когда вы набираете строку кода на компьютере, она может быть сколь угодно длинной, в то время как в книге, к сожалению, строка иногда просто не помещается Таблица 5. Сокращенные названия браузеров

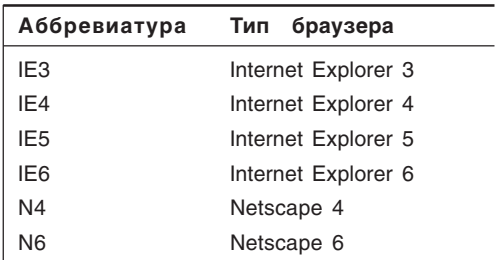

#### Код - заглавные или строчные буквы?

В этой книге все HTML-коды, свойства, значения пишутся строчными буквами. HTML-код может содержать как заглавные, так и строчные буквы, но стандарт XHTML требует, чтобы все коды писались строчными буквами (см. раздел «Extensible Hypertext Markup Language» в главе 29). Скорее всего, XHTML станет в будущем языком разметки Web-страниц. И чтобы уже сейчас начать переход к XHTML, в книге все программные коды написаны строчными буквами.

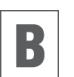

Данный значок обращает ваше внимание на важные сведения.

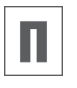

Этот значок предваряет дополнительную информацию, относящуюся к излагаемому материалу.

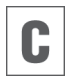

Так помечены советы, которые помогут вам в практической работе.

на странице. В таком случае ставится стрелка (->), показывающая, что строка продолжается, например:

```
.title {font: bold 28pt/26pt times,
\Rightarrow serif; color: #FFF; background-color:
\Rightarrow #000; background-image: url (bg
\rightarrow title.gif); }
```
Часто со строки кода будет начинаться какой-либо шаг. Это сделано, чтобы заострить ваше внимание на том, где именно в большой программе реализуется данный шаг.

Полужирным шрифтом в тексте оформляются элементы интерфейса: названия окон, пунктов меню, команд, а также клавиш.

Курсивом помечены базовые термины и опрепеления.

#### Программное обеспечение

DHTML, как и HTML, не требует какоголибо специального или дорогого программного обеспечения. Код DHTML просто текст, и его можно редактировать с помощью обычной программы, например SimpleText (Mac OS) или NotePad (Windows). Но что действительно нужно для того, чтобы запускать код DHTML, это браузер версии 4.0 или более поздней.

В приложении 5 приведен список весьма полезных (а в большинстве случаев - бесплатных) программ, которые пригодятся при создании Web-сайтов.

Несколько программ значительно упрощают работу с DHTML и CSS благодаря автоматизации многих часто повторяющихся задач Web-дизайна, решение которых весьма утомительно из-за набора большого количества кода. Я рекомендую использовать Adobe GoLive и Macromedia Dreamweaver. Третья часть книги поможет

вам при выборе наиболее подходящей программы.

#### Web-сайт, посвященный книге

Скорее всего, вы часто будете использовать примеры кода из этой книги, однако будьте внимательны: простое перепечатывание может привести к ошибкам. Некоторые книги продаются с CD, который содержит все необходимые листинги. Но как вы думаете, кто платит за такой диск? Конечно, вы.

Купив эту книгу, вы получите доступ к огромному ресурсу знаний, который когда-либо существовал, – к Internet. И именно там вы сможете найти примеры из этой КНИГИ.

Сайт www.webbedenvironments.com/dhtml/ для Visual QuickStart Guide (рис. 2) поддерживается автором данной книги. Здесь вы найдете примеры листингов, а также любые важные обновления и исправления. Представлены и статьи о Web, написанные автором этой книги.

Некоторые из приведенных программных кодов не работают без дополнительных файлов, которые использовались для их создания. Но не волнуйтесь - на сайте вы найдете различные примеры, которые можно посмотреть в режиме on-line и сравнить результаты.

Если у вас есть вопросы по DHTML, вы вправе задать их мне, отправив электронной почтой по адресу:

vqs-dhtml@webbedenvironments.com.

Обязательно посетите сайты излательств «Peachpit Press» (www.peachpit.com/vqs/ <u>DHTML</u>) и «ДМК Пресс» (www.dmkpress.ru).

 $21$ 

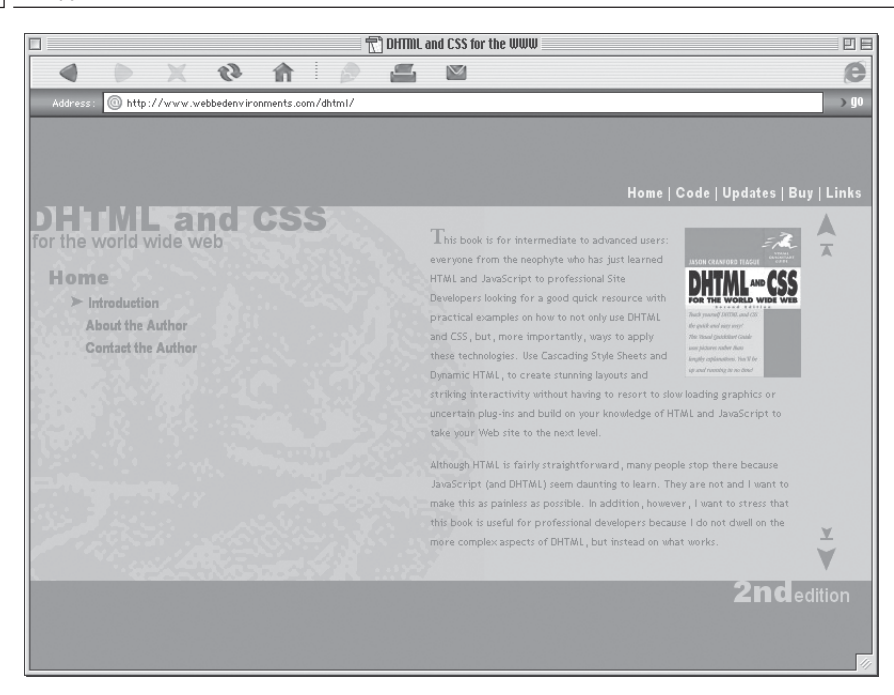

**Рис. 2.** Web-сайт для Visual QuickStart Guide доступен 24 часа в сутки

#### **Создан с использованием DHTML.**

22 Введение

На сайте www.webbedenvironments.com/dhtml/builtwith/ размещен список браузеров, поддерживающих DHTML. Вы можете задействовать эмблему «Создан с использованием DHTML»(Built with DHTML) как ссылку на этот сайт с вашей DHTML-страницы, чтобы помочь посетителям выбрать правильный браузер.

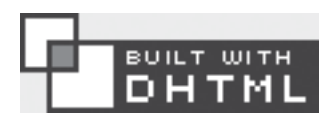

**Рис. 3.** Создан с использованием DHTML. Применяйте эту эмблему как ссылку на сайт, на котором размещен список браузеров, поддерживающих DHTML

# **YACTLI**

 $\frac{1}{2}$ 

### Каскадные таблицы стилей

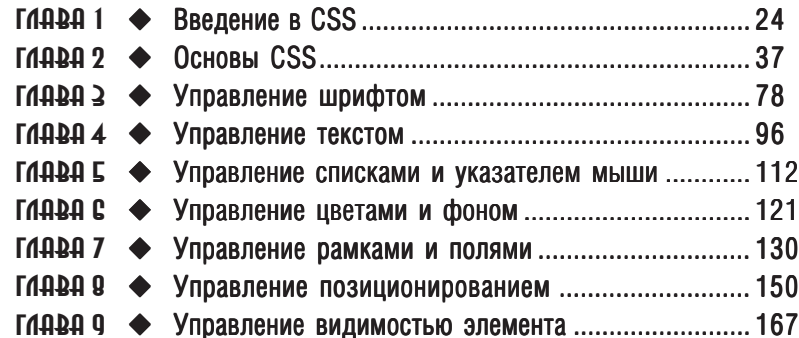

Конец ознакомительного фрагмента. Приобрести книгу можно в интернет-магазине «Электронный универс» [e-Univers.ru](https://e-univers.ru/catalog/T0009324/)